各級機關同仁針對開放文件格式(ODF)操作與轉檔所遭遇的問題,經本會協助諮詢服 務與檔案排版轉製,並將機關提問之常見問題彙整成問答集,提供給機關同仁查詢使 用。

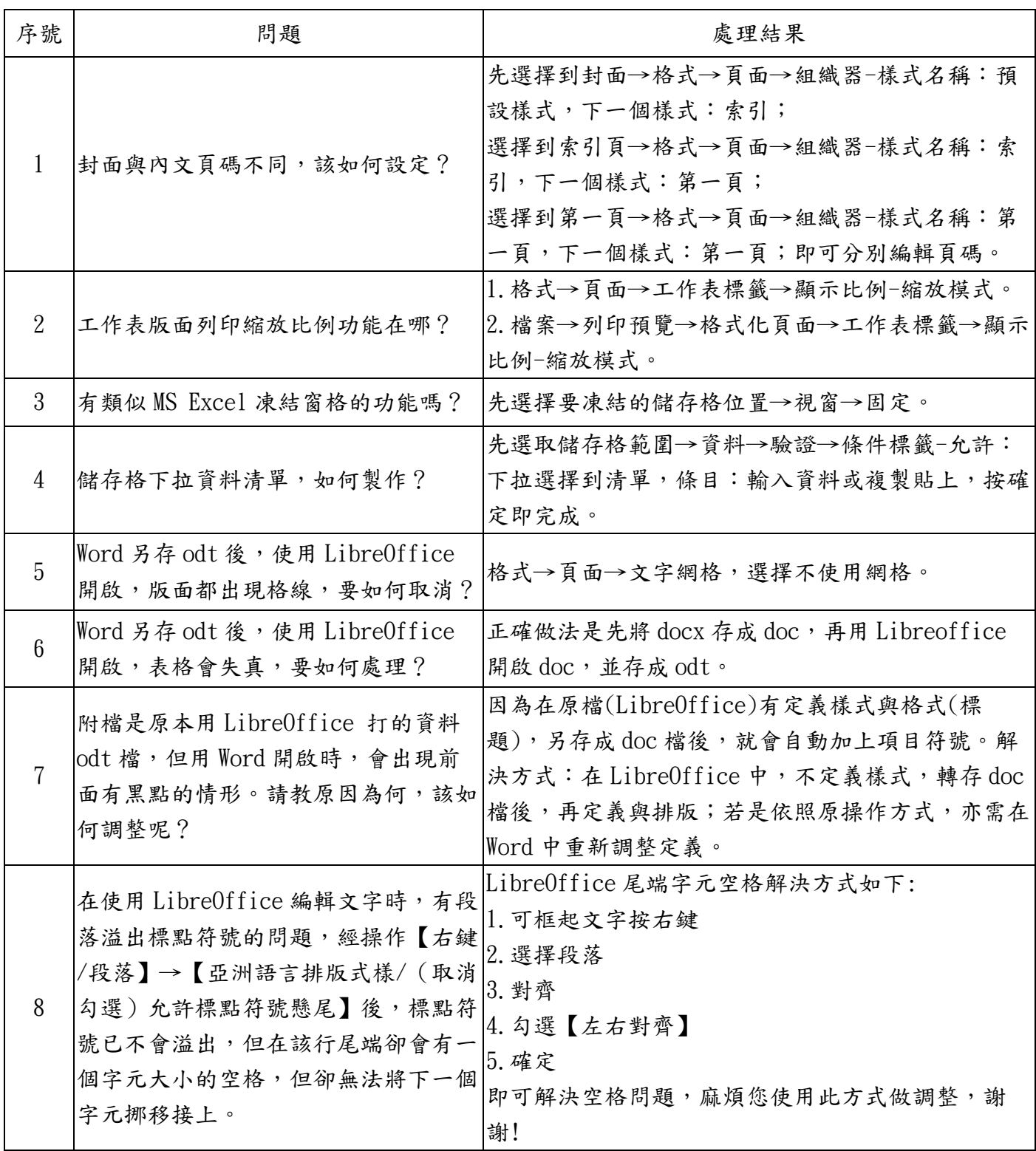

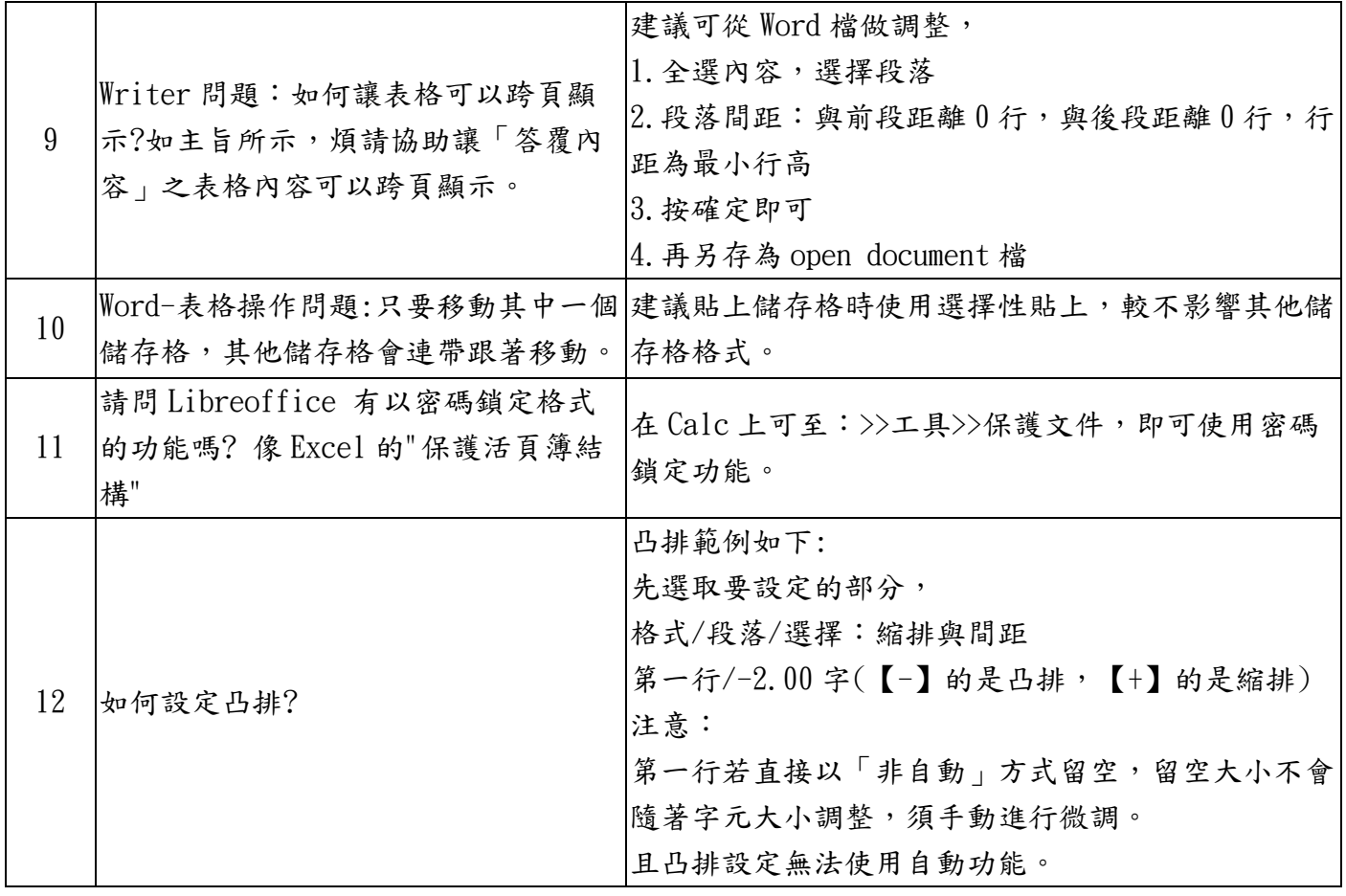